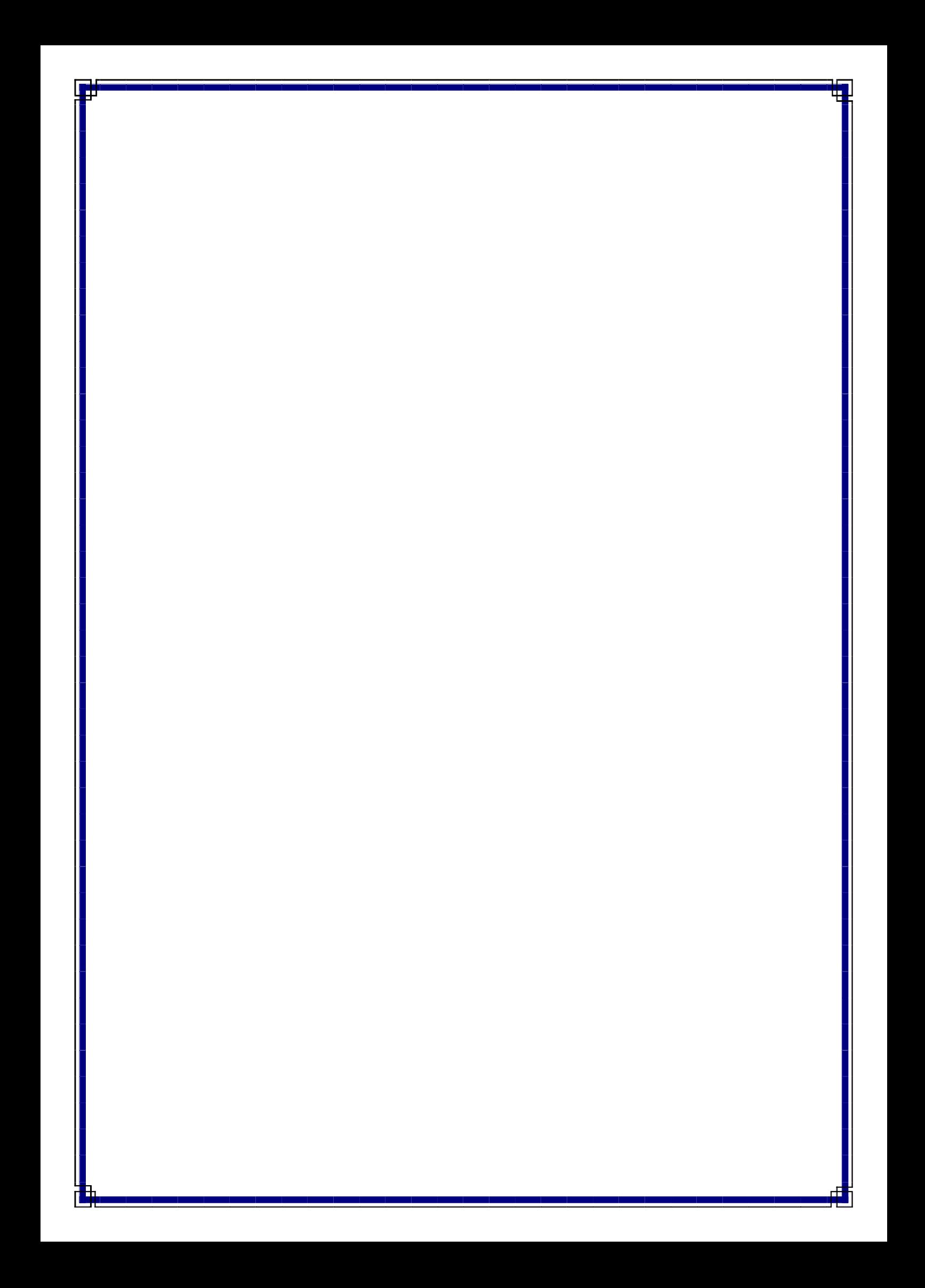

## $\ldots$

. . .  $\overline{ \phantom{a} }$ 

 $\times$ 

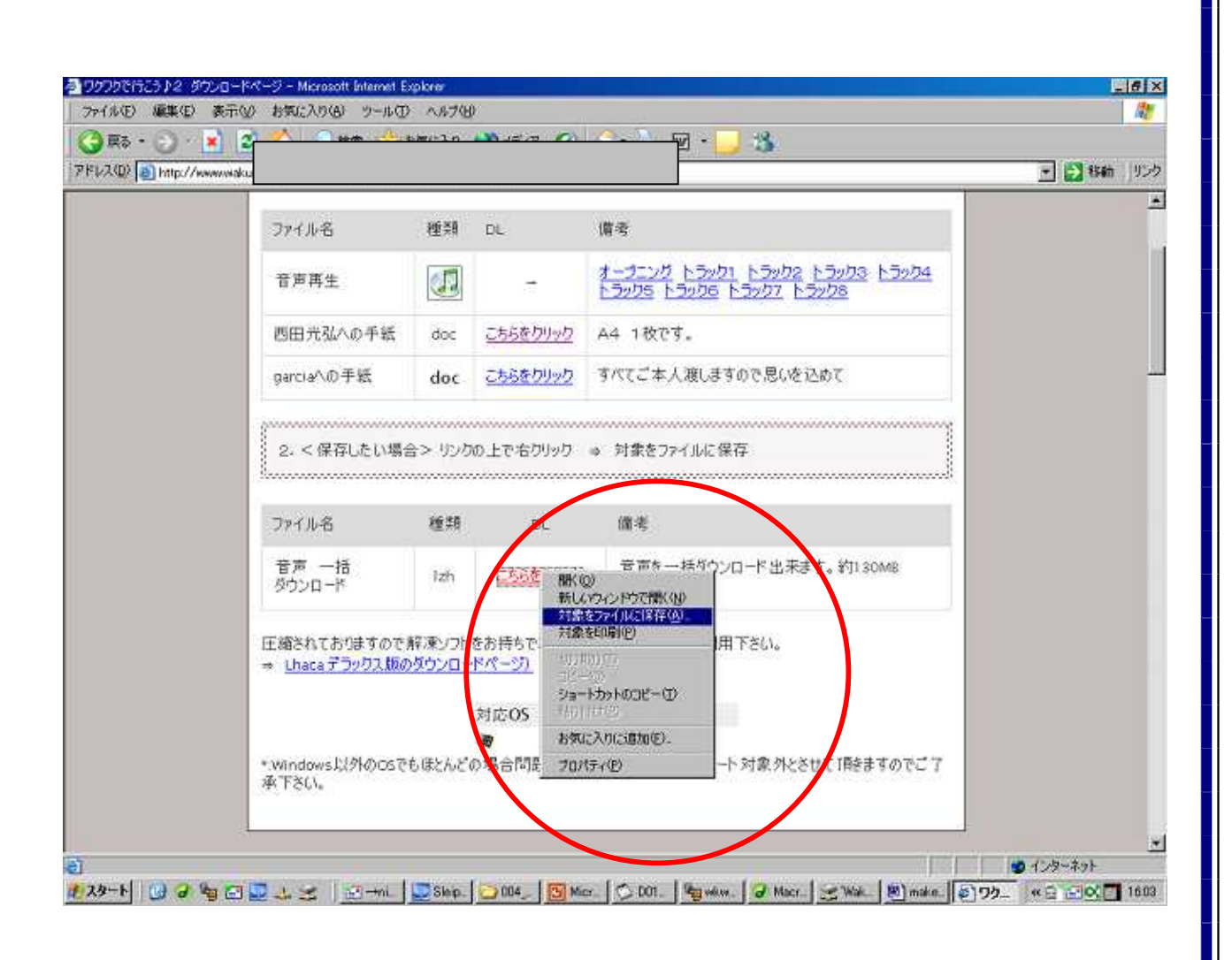

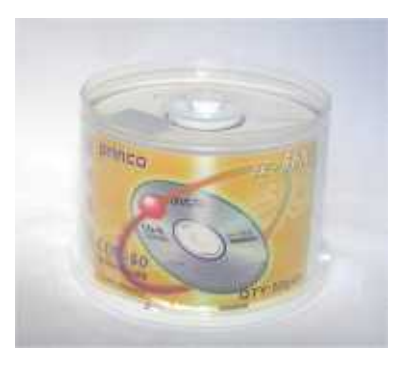

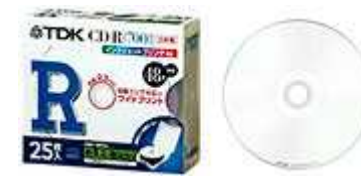

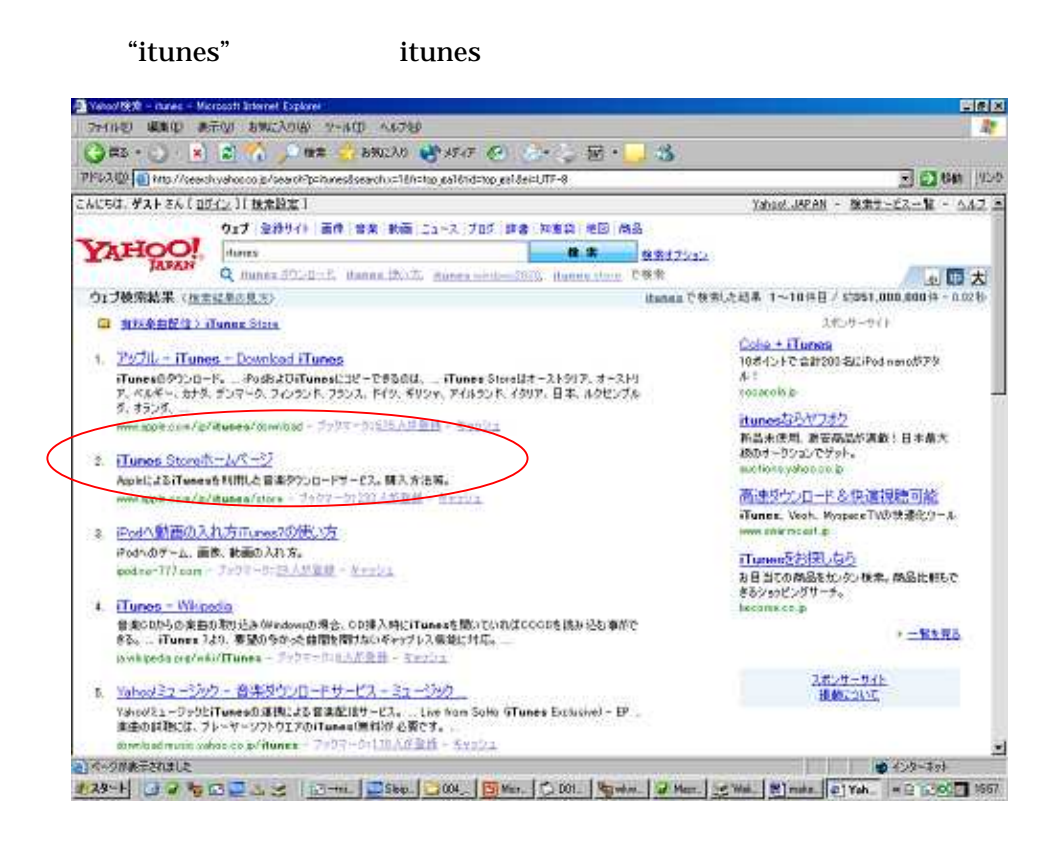

itunes

ipod

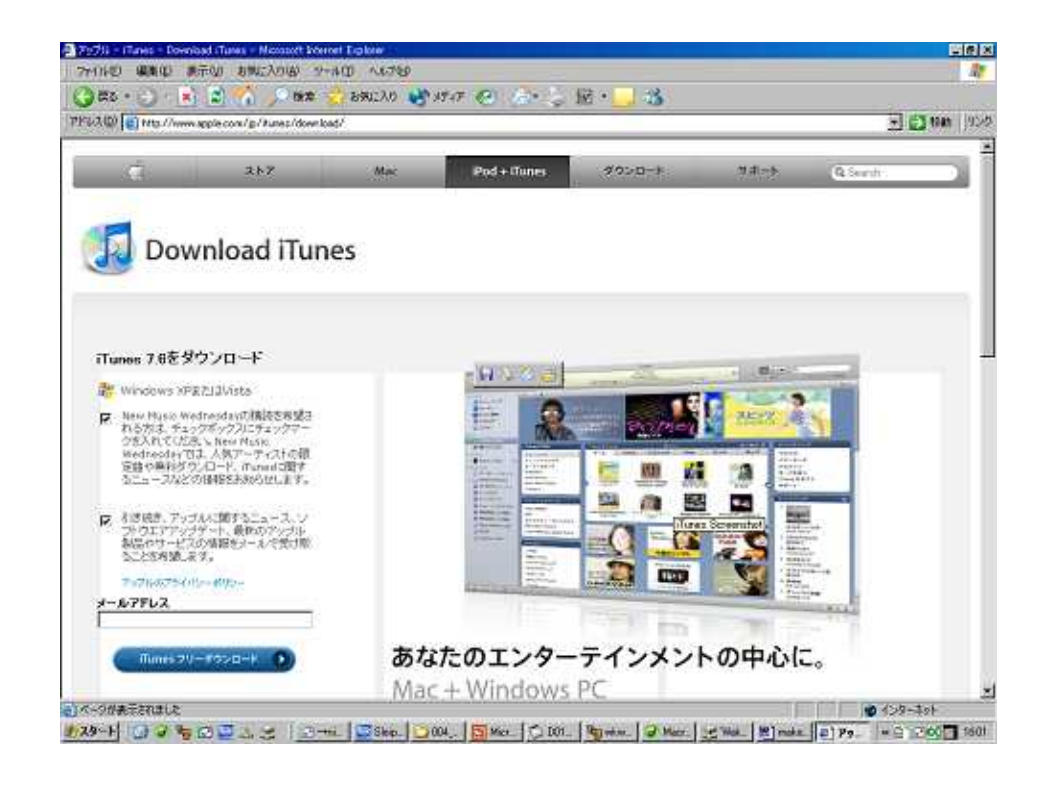

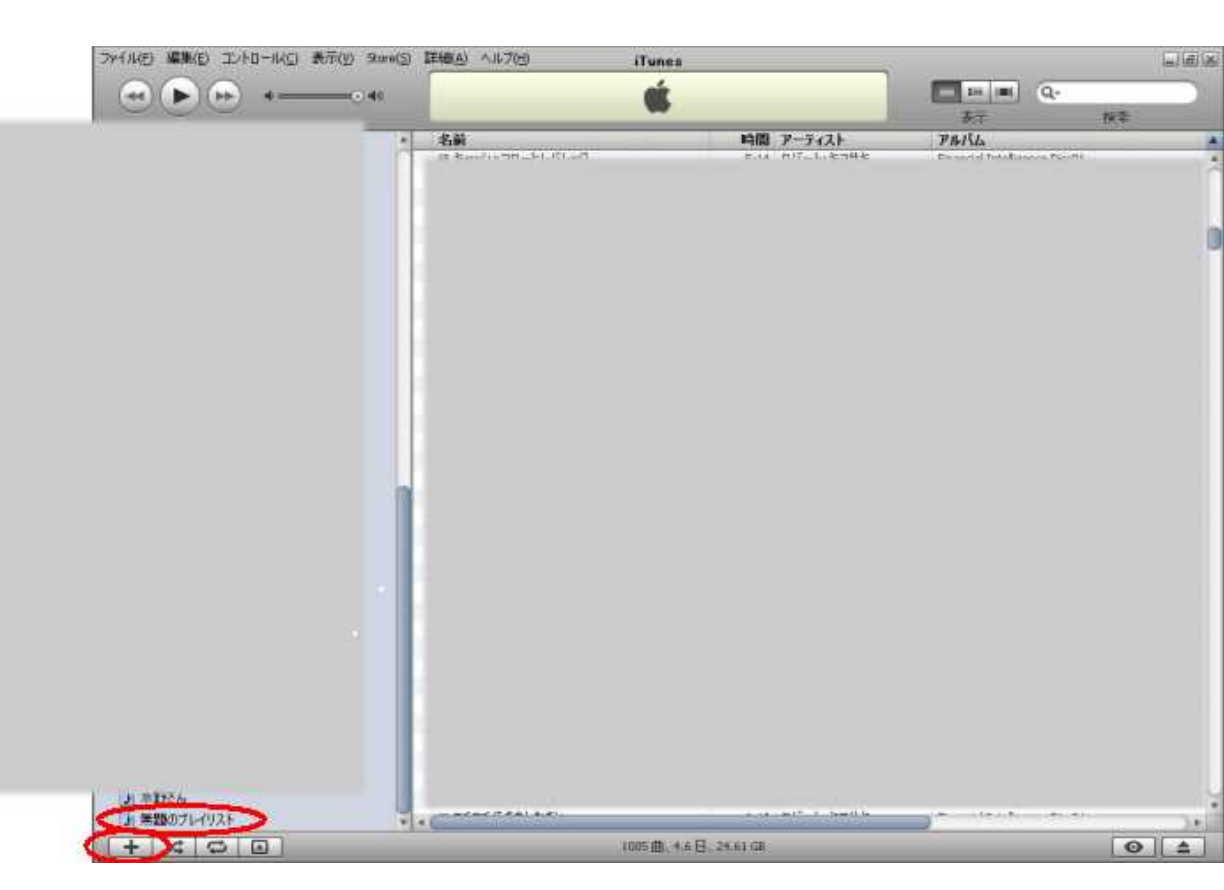

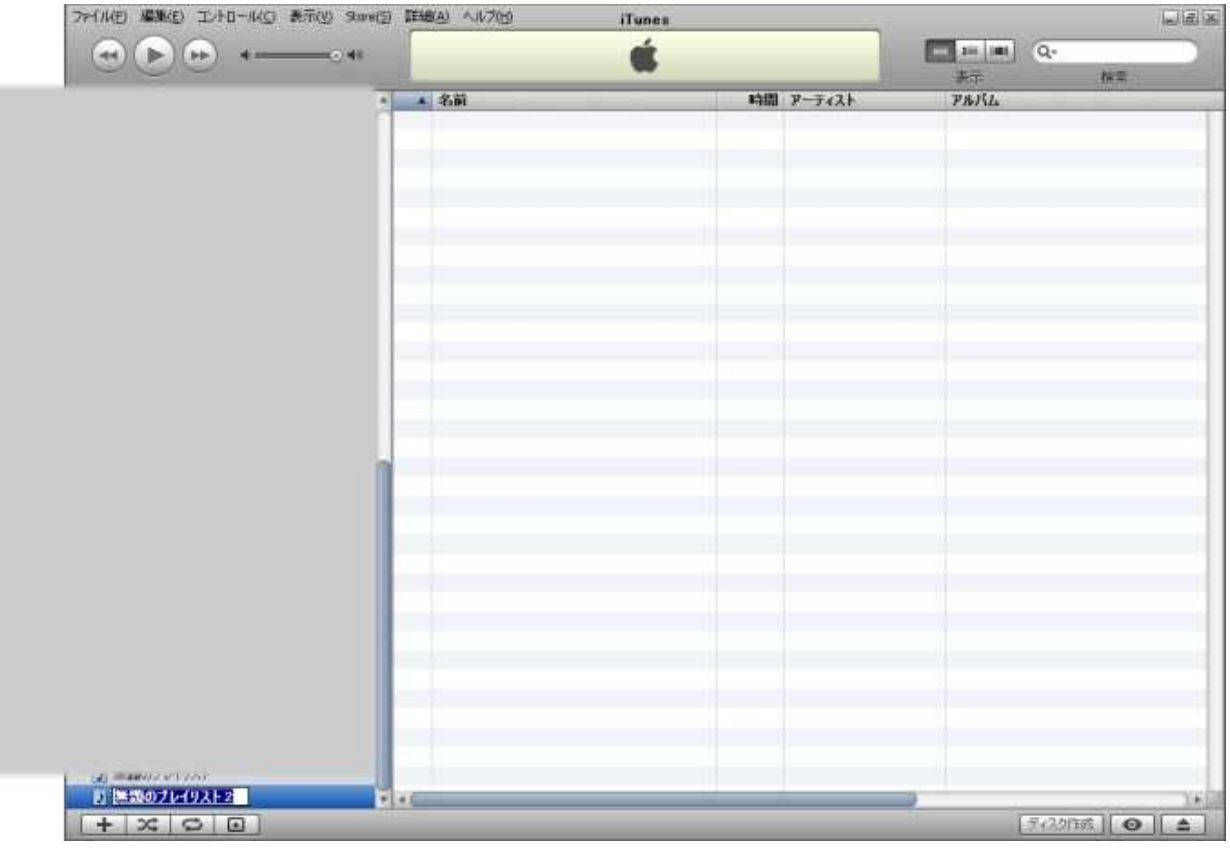

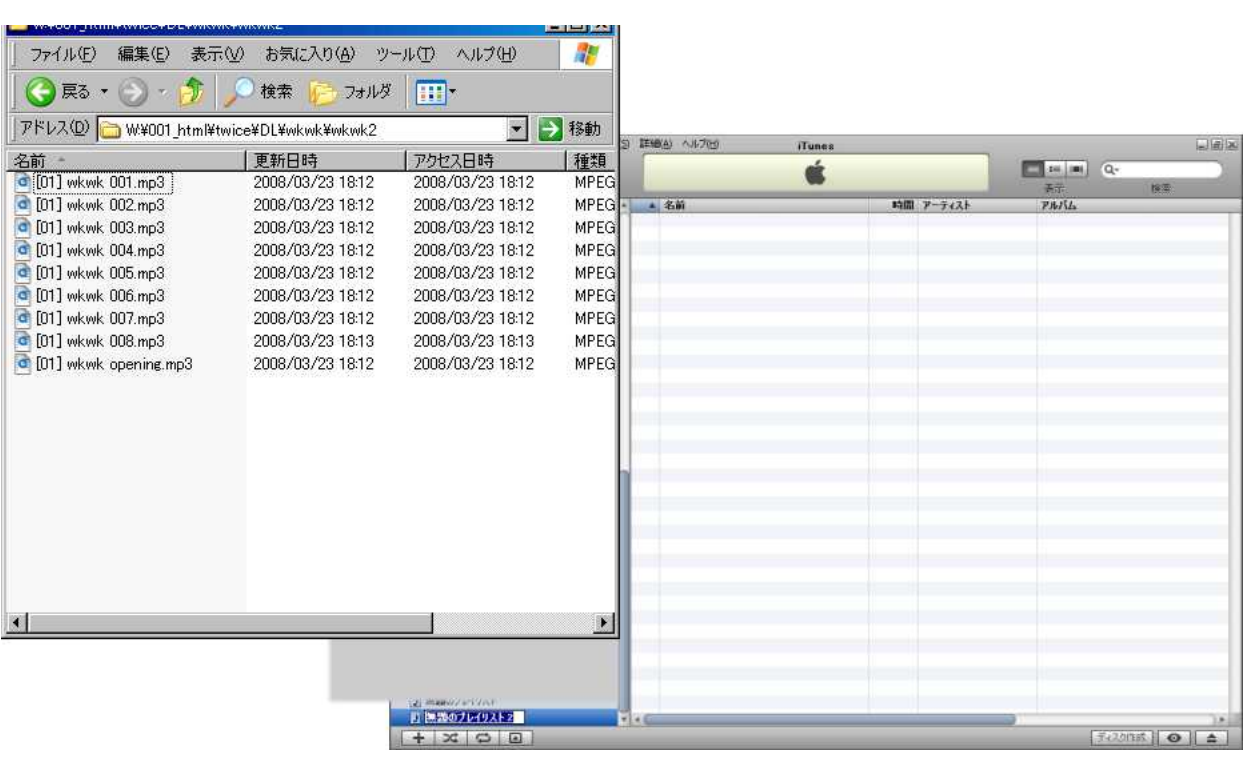

itune

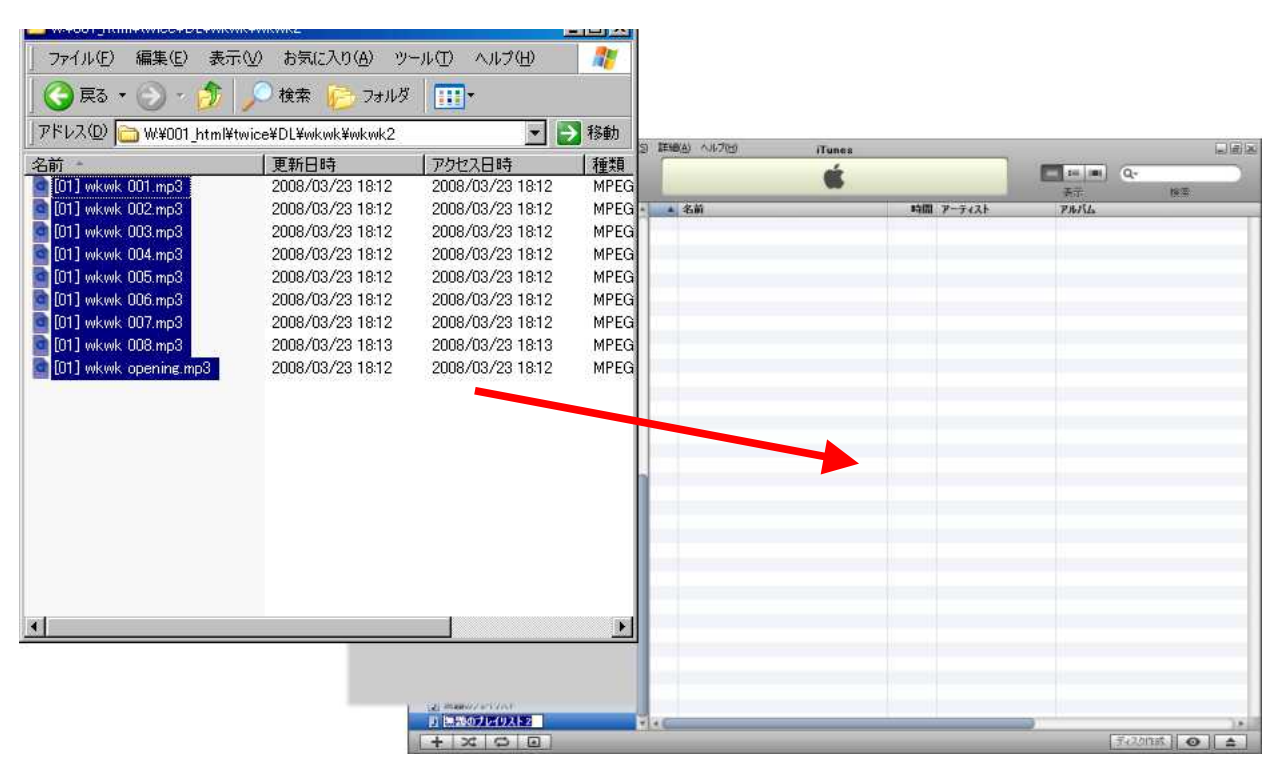

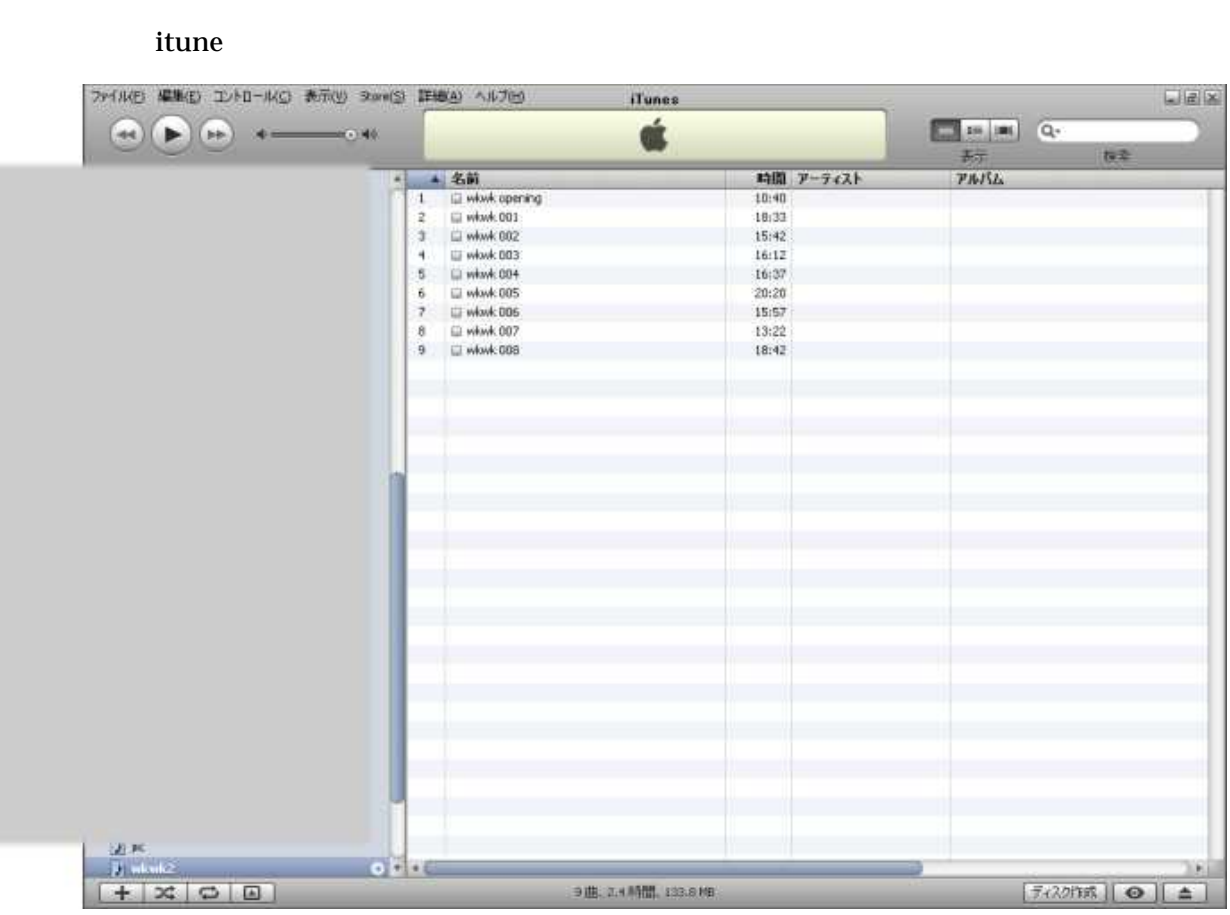

d,

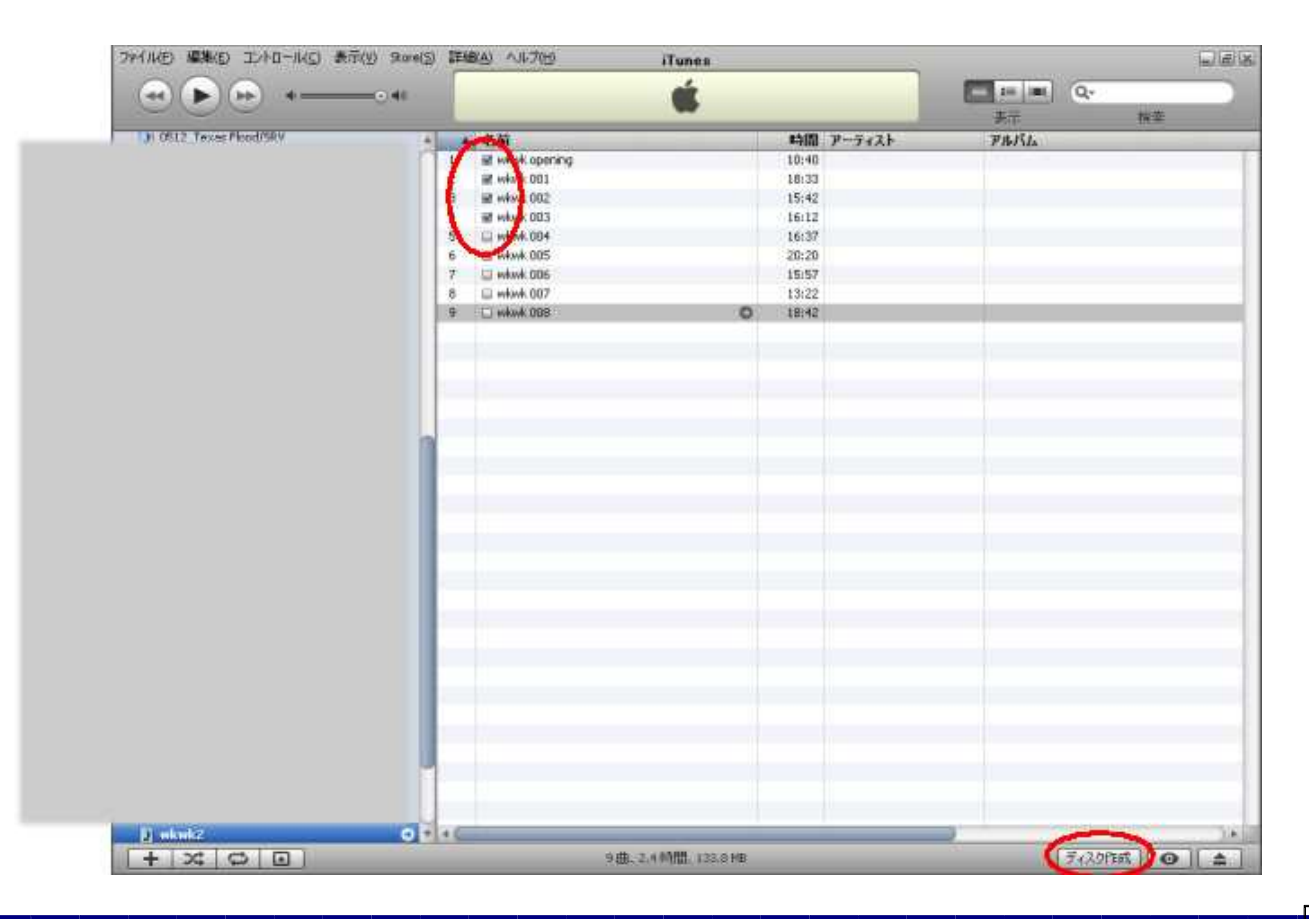

4

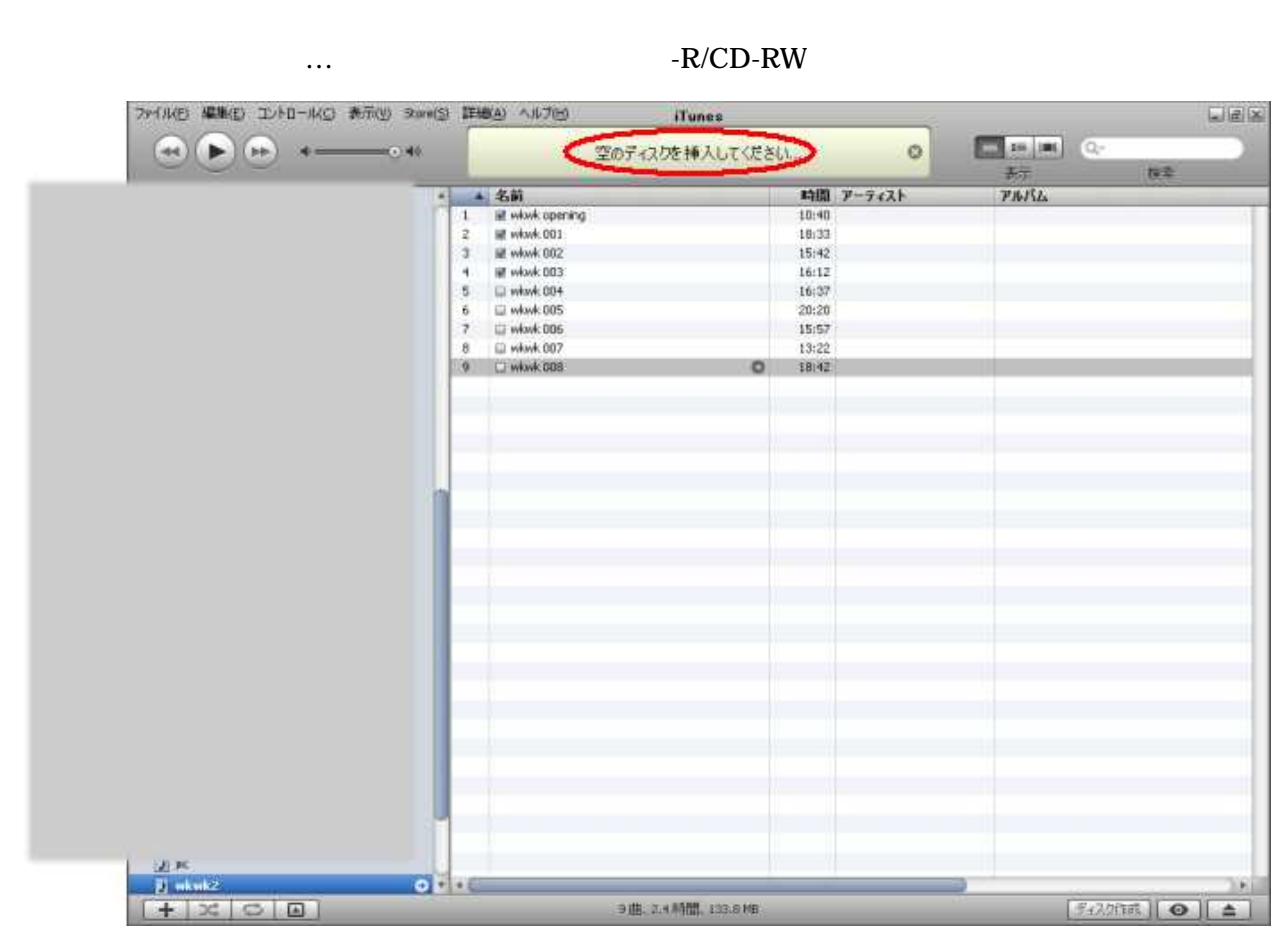

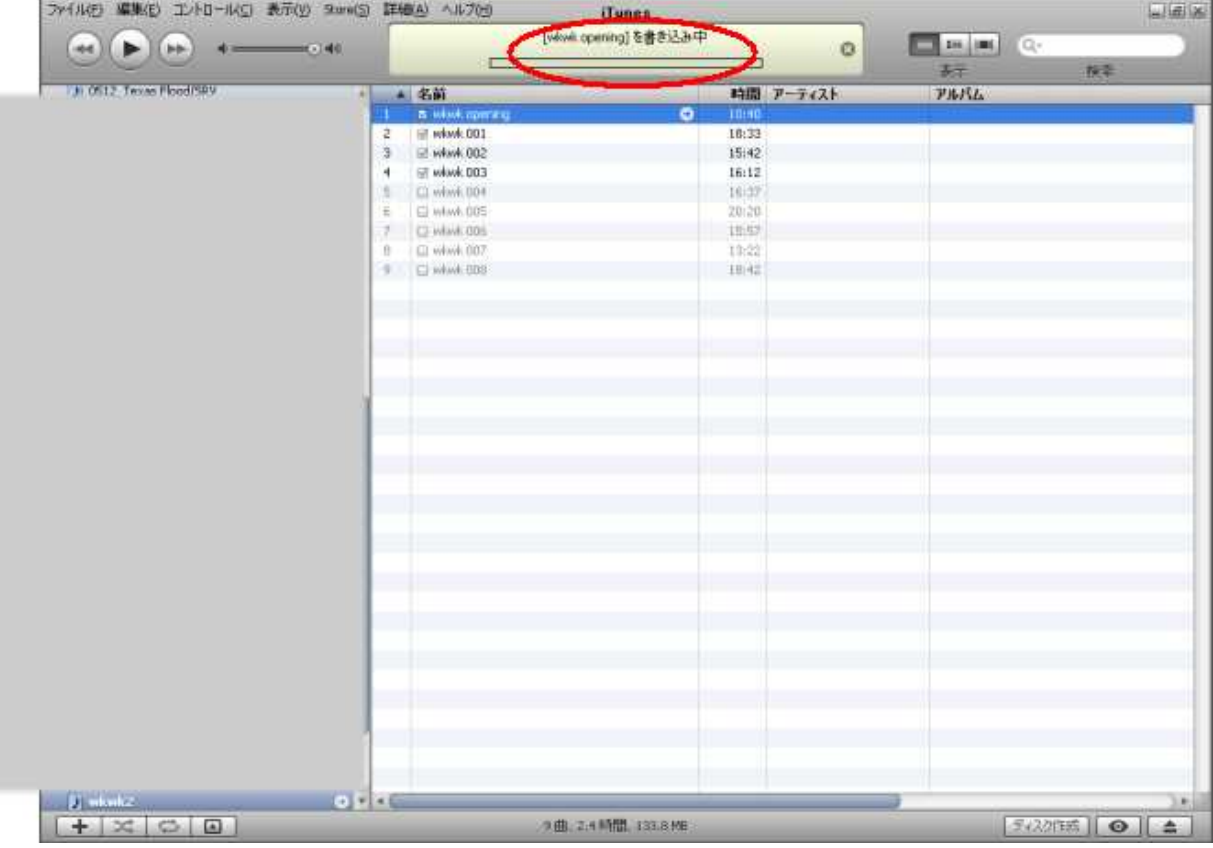

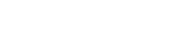

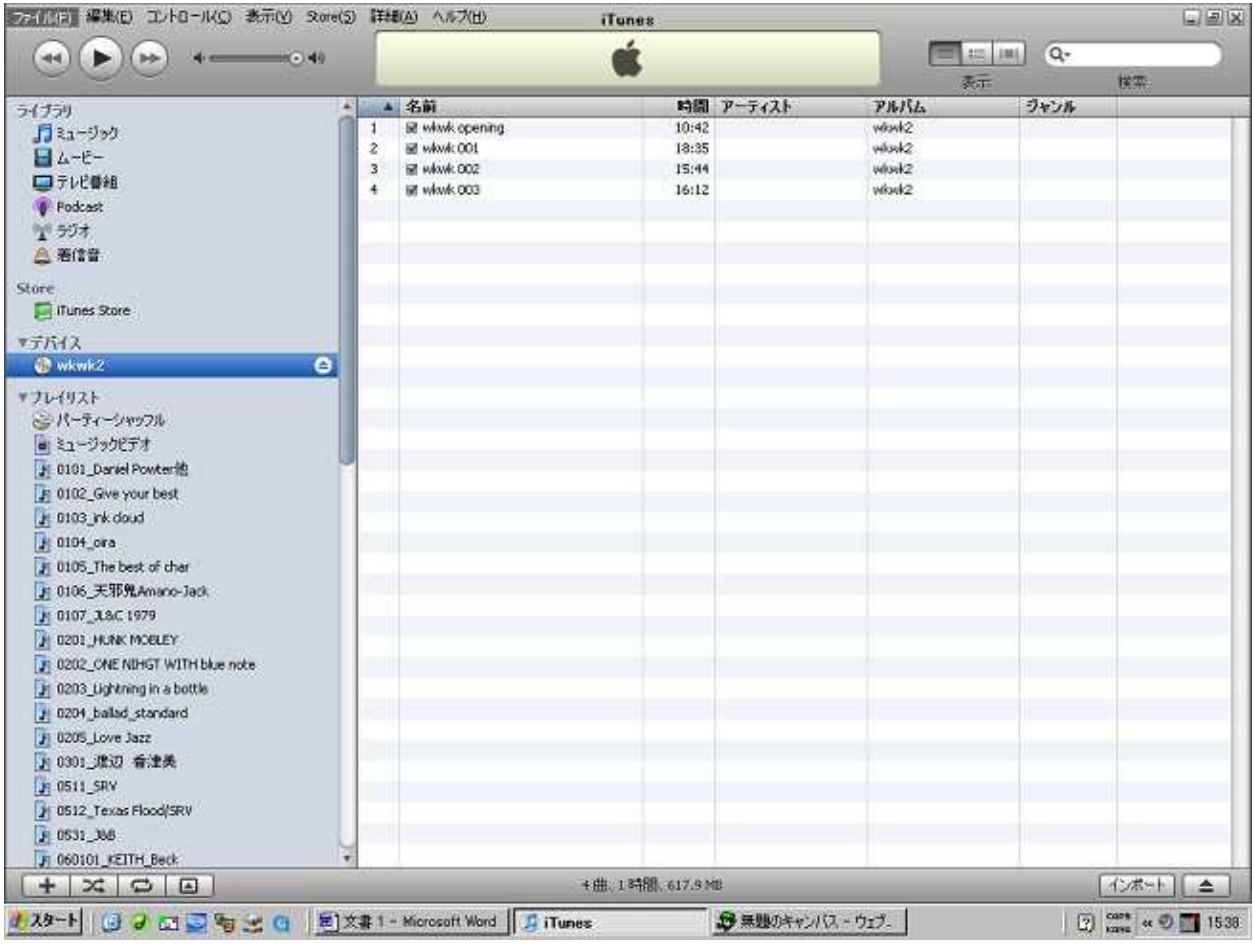

"itune " "itune CD" "itune CD "

…

PC CD

CD

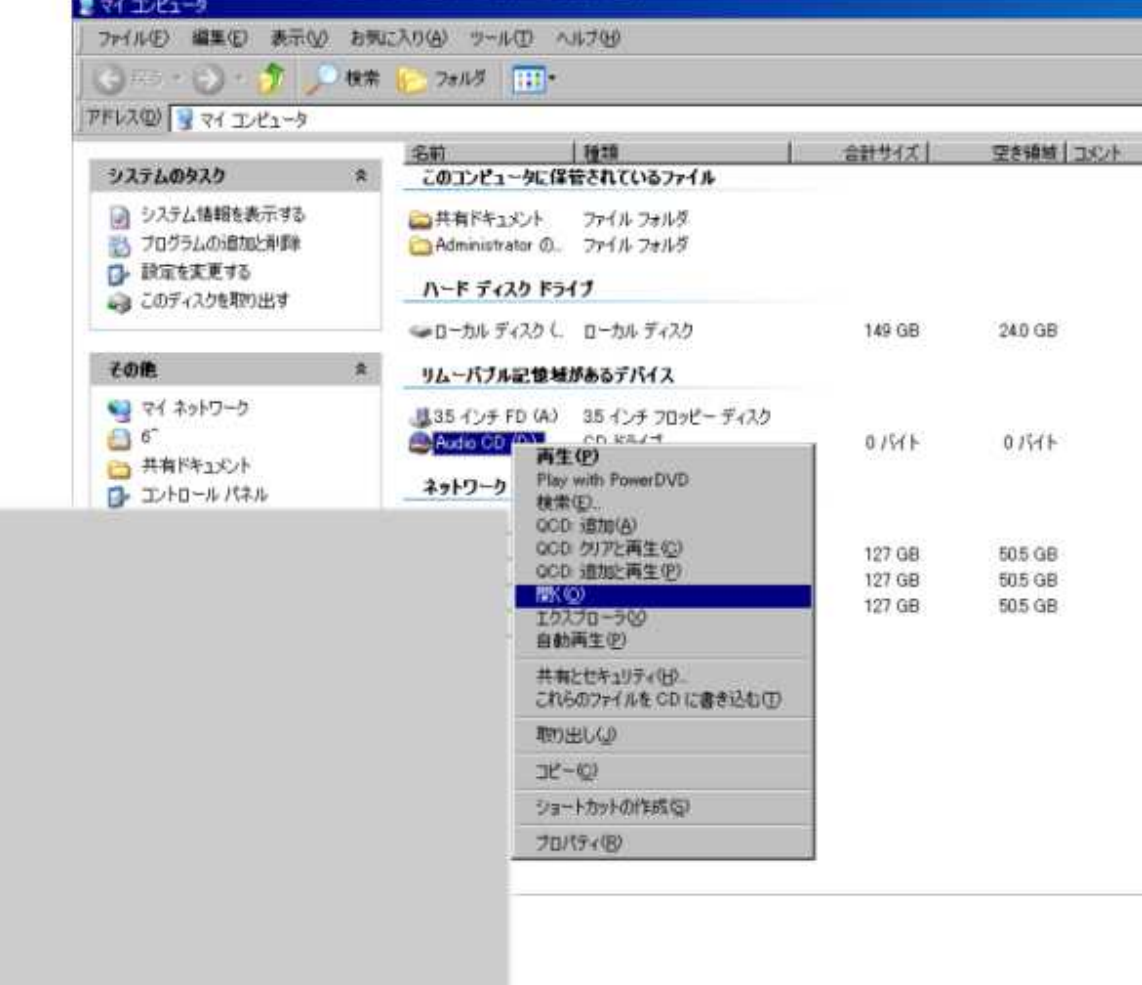

.cda

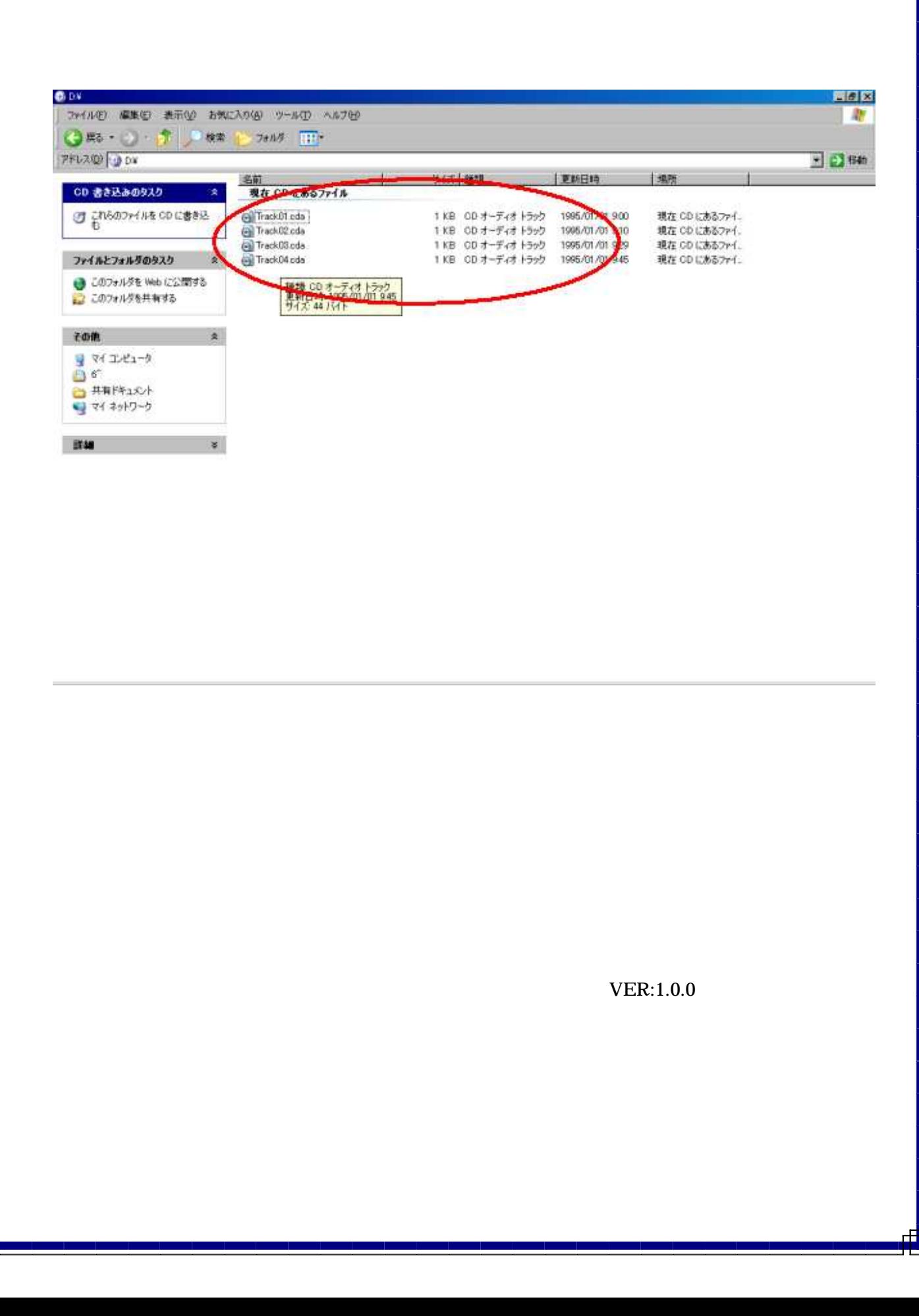

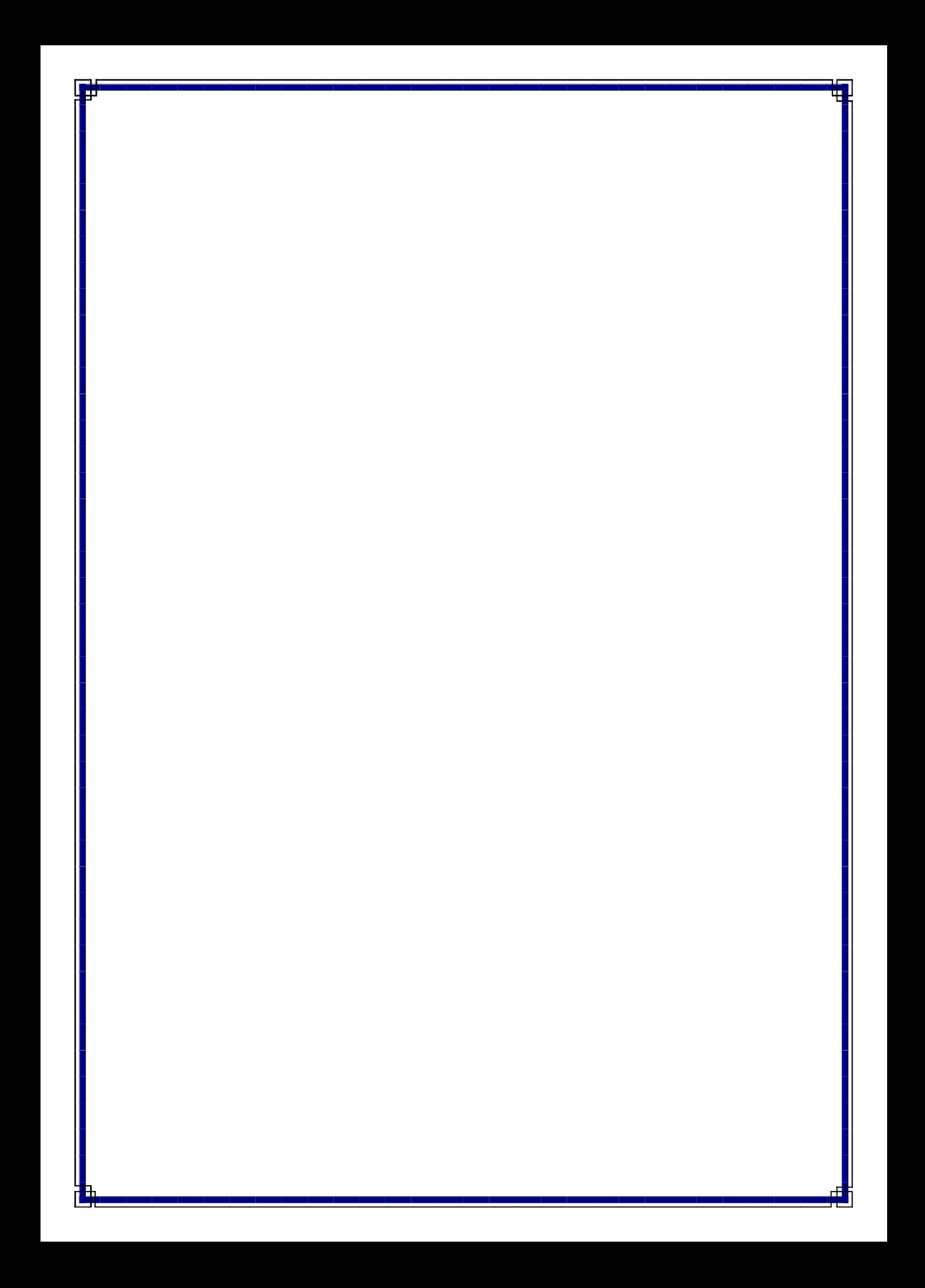